## **ਸਥਾਨ 'ਤੇ ਚੈਕ-ਇਨ ਕਰਨ ਲਈ QR ਕੋਡ ਿਕਵ� ਵਰਤੇ ਜਾਂਦੇ ਹਨ**

ਵਰਤ�ਕਾਰ ਗਾਈਡ

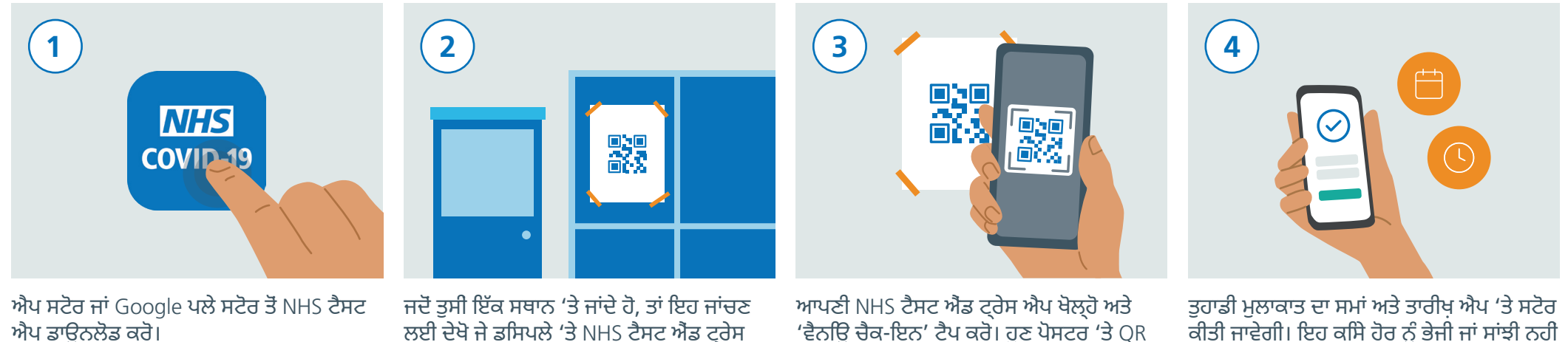

'ਵੈਨਿਊ ਚੈਕ-ਇਨ' ਟੈਪ ਕਰੋ। ਹੁਣ ਪੋਸਟਰ 'ਤੇ QR ਕੋਡ ਸਕੈਨ ਕਰਨ ਲਈ ਆਪਣਾ ਸਮਾਰਟਫੋਨ ਕੈਮਰਾ ਵਰਤੋ।

> **ਸਥਾਨ 'ਤੇ ਗਿਆਤ ਕੋਰੋਨਾਵਾਇਰਸ**

ਕੀਤੀ ਜਾਵੇਗੀ। ਇਹ ਕਿਸੇ ਹੋਰ ਨੂੰ ਭੇਜੀ ਜਾਂ ਸਾਂਝੀ ਨਹੀਂ ਕੀਤੀ ਜਾਵੇਗੀ।

**NHS** 

**Test and Trace** 

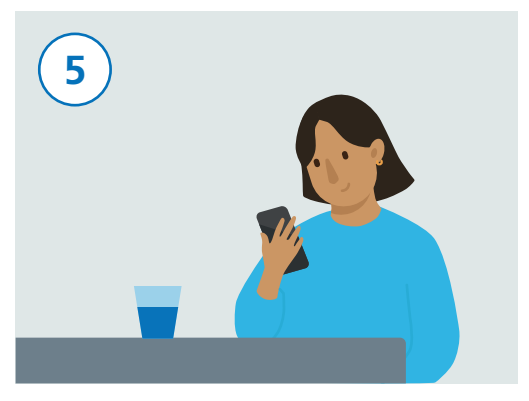

ਪੋਸਟਰ 'ਤੇ ਤੁਹਾਡਾ QR ਕੋਡ ਸਕੈਨ ਕਰਨ ਮਗਰੋਂ, ਤੁਸੀਂ ਹੁਣ ਸਫ਼ਲਤਾਪੂਰਵਕ ਚੈਕ-ਇਨ ਕੀਤਾ ਹੈ।

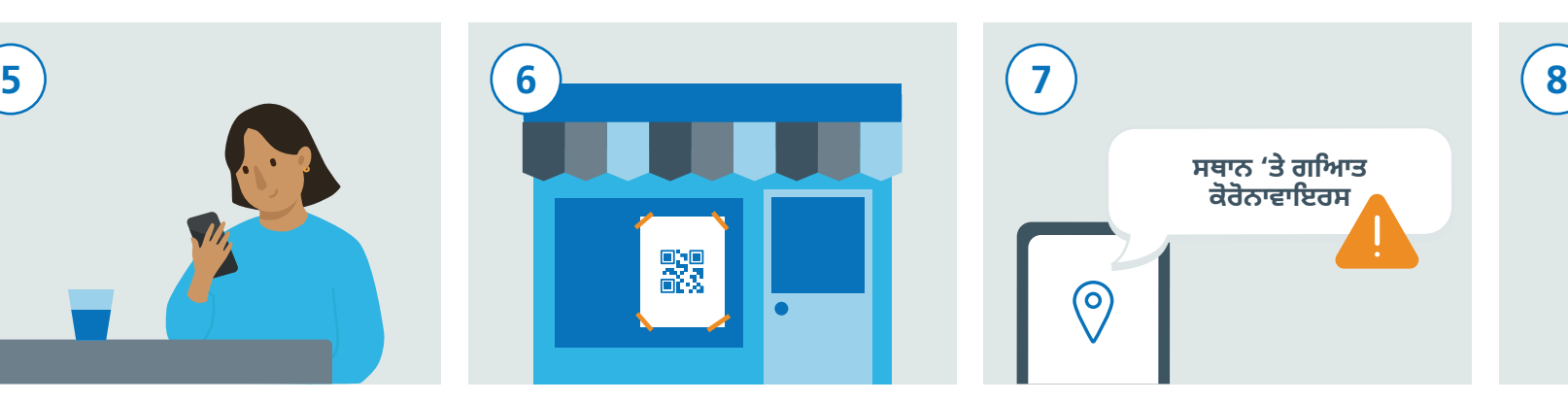

QR ਕੋਡ ਹੈ।

ਜੇ ਤੁਸੀਂ ਕਿਸੇ ਹੋਰ ਸਥਾਨ 'ਤੇ ਜਾਂਦੇ ਹੋ, ਤਾਂ ਆਪਣਾ NHS ਟੈਸਟ ਐਂਡ ਟ੍ਰੇਸ ਐਪ ਖੋਲ੍ਹੋ ਅਤੇ "ਵੈਨਿਊ ਚੈਕ ਇਨ" 'ਤੇ ਟੈਪ ਕਰੋ। ਹੁਣ ਉਹਨਾਂ ਦਾ QR ਕੋਡ ਪੋਸਟਰ ਸਕੈਨ ਕਰਨ ਲਈ ਆਪਣਾ ਸਮਾਰਟਫੋਨ ਕੈਮਰਾ ਵਰਤੋ।

ਤੁਸੀਂ ਇੱਕ ਅਲਰਟ ਪ੍ਰਾਪਤ ਕਰ ਸਕਦੇ ਹੋ ਜੇ NHS ਟੈਸਟ ਐਂਡ ਟ੍ਰੇਸ ਪਹਿਚਾਣ ਕਰਦਾ ਹੈ ਕਿ ਤੁਸੀਂ ਹਾਲ ਹੀ ਵਿੱਚ ਅਜਿਹੇ ਸਥਾਨ 'ਤੇ ਗਏ ਹੋ ਜਿੱਥੇ ਤੁਸੀਂ ਕੋਰੋਨਾਵਾਇਰਸ (COVID-19) ਦੇ ਸੰਪਰਕ ਵਿੱਚ ਆਏ ਹੋ।

 $\Theta$ 

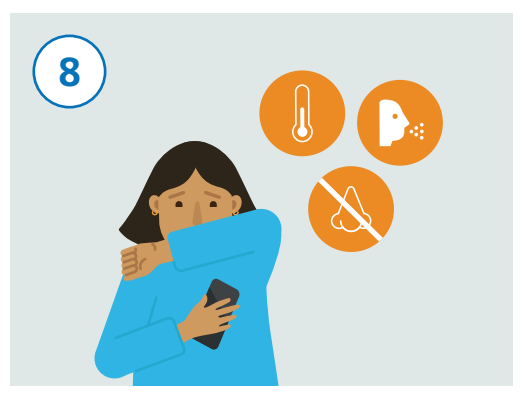

ਜੇ ਤੁਹਾਡੇ ਵਿੱਚ ਕੋਰੋਨਾਵਾਇਰਸ (COVID-19) ਦੇ ਲੱਛਣ ਵਿਕਸਿਤ ਹੁੰਦੇ ਹਨ, ਤਾਂ ਉਹਨਾਂ ਨੂੰ ਐਪ ਵਿੱਚ ਰਿਕਾਰਡ ਕਰਨਾ ਯਕੀਨੀ ਬਣਾਓ ਅਤੇ ਸਰਕਾਰ ਦੇ ਨਿਰਦੇਸ਼/ਸਲਾਹ ਦਾ ਪਾਲਣ ਕਰੋ।